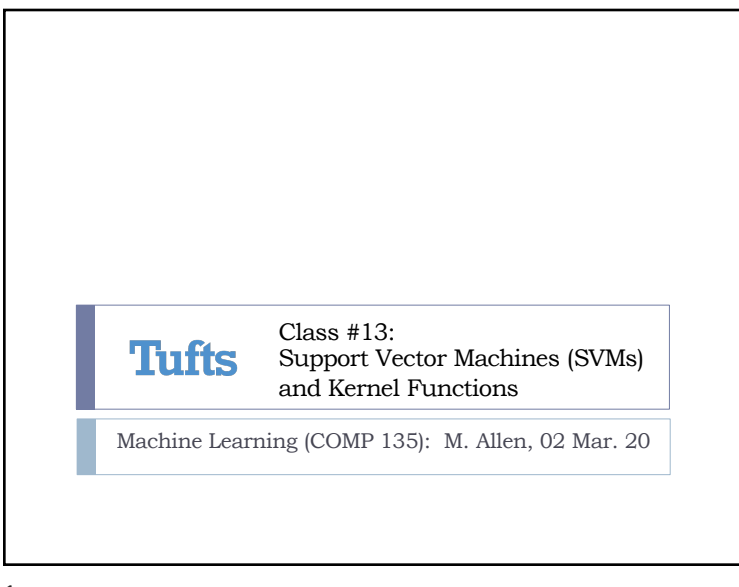

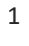

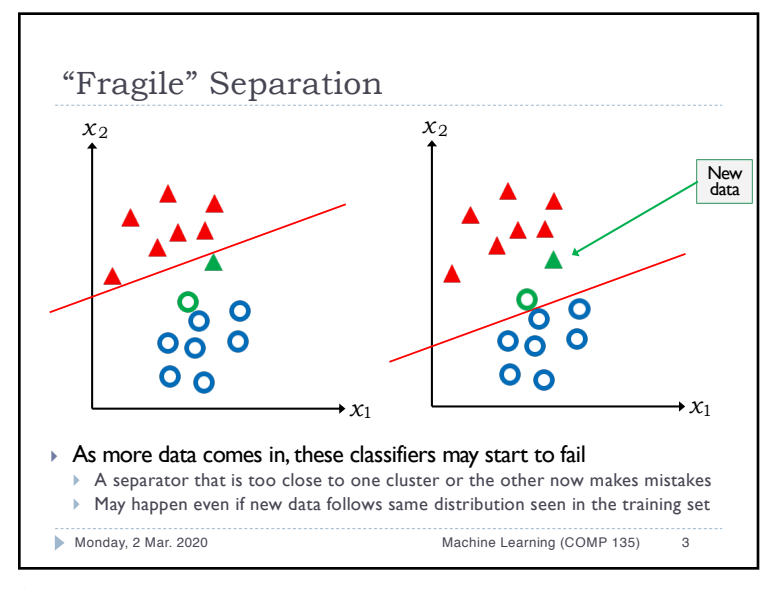

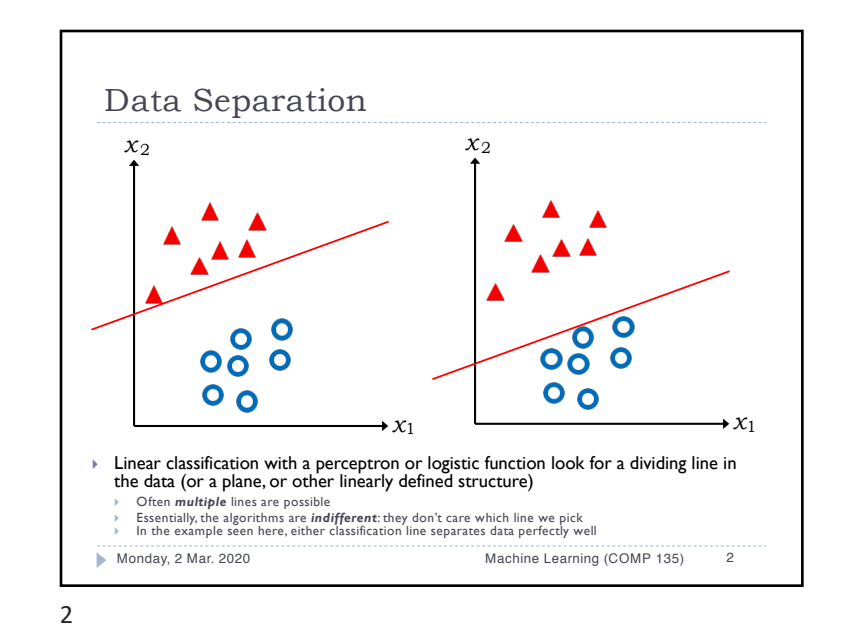

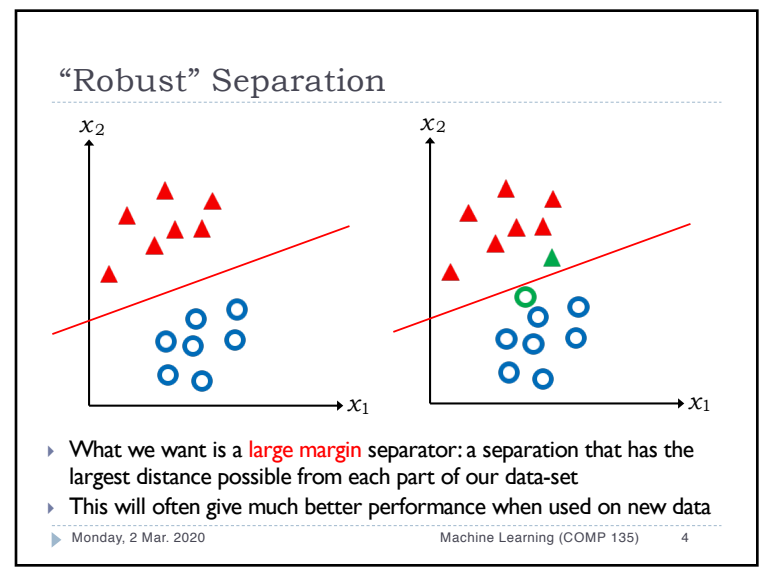

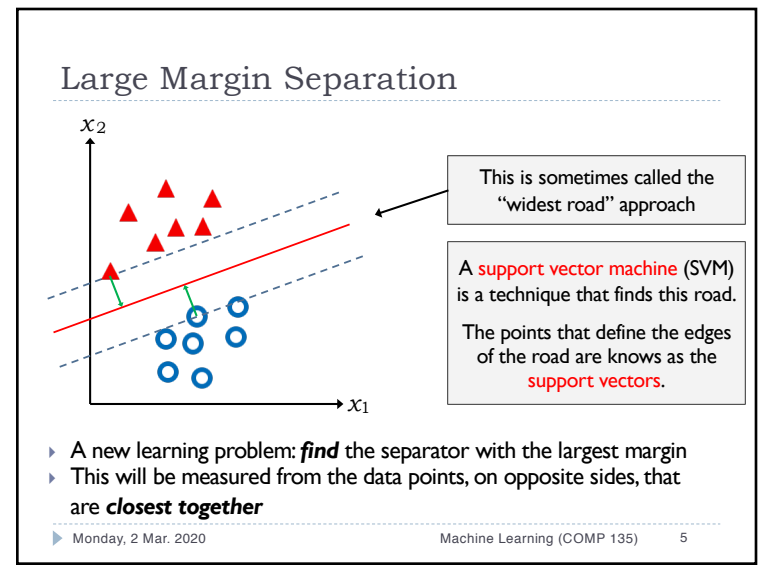

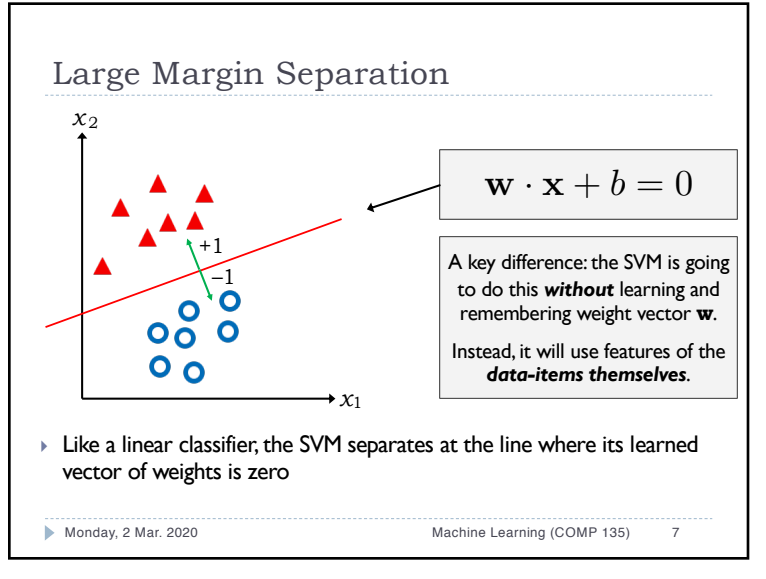

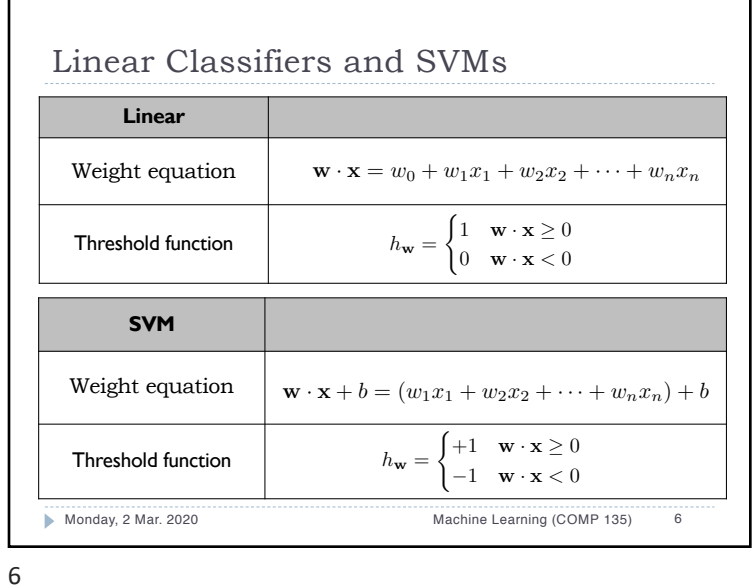

Mathematics of SVMs *x* <sup>2</sup>  $\mathbf{w} \cdot \mathbf{x}^+ + b = +1$  $\mathbf{w} \cdot \mathbf{x}^- + b = -1$  $\mathbf{w} \cdot (\mathbf{x}^+ - \mathbf{x}^-) = 2$ *x* <sup>+</sup>  $\frac{\mathbf{w}}{||\mathbf{w}||} \cdot (\mathbf{x}^+ - \mathbf{x}^-) = \frac{2}{||\mathbf{w}||}$ *x*–  $0<sub>0</sub>$  $||\mathbf{w}|| = \sqrt{w_1^2 + w_2^2 + \cdots + w_n^2}$  $\star x_1$ } It turns out that the weight-vector **w** for the largest margin separator has some important properties relative to the closest data-points on each side  $(x^+$  and  $x^-$ ) Monday, 2 Mar. 2020 Machine Learning (COMP 135) 8

8

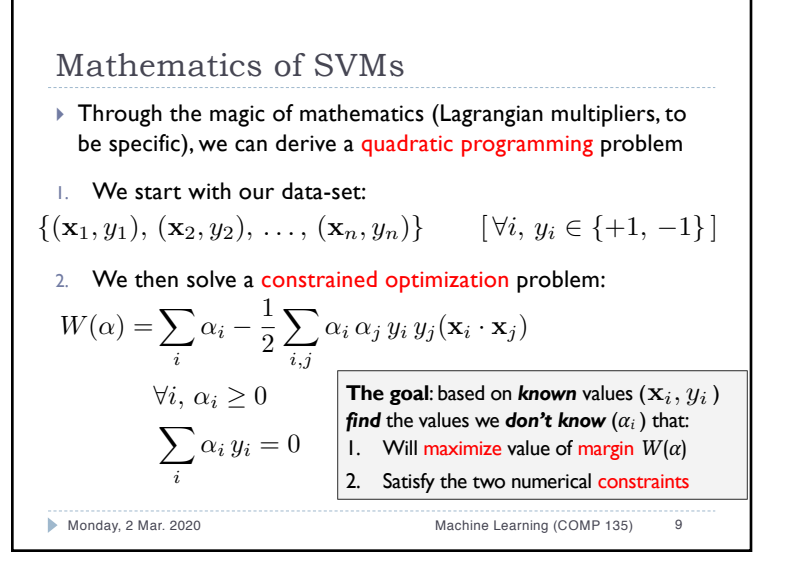

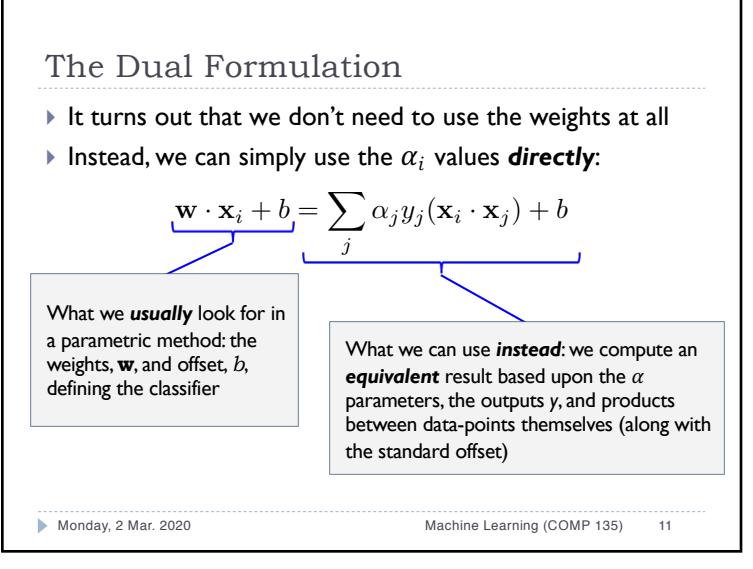

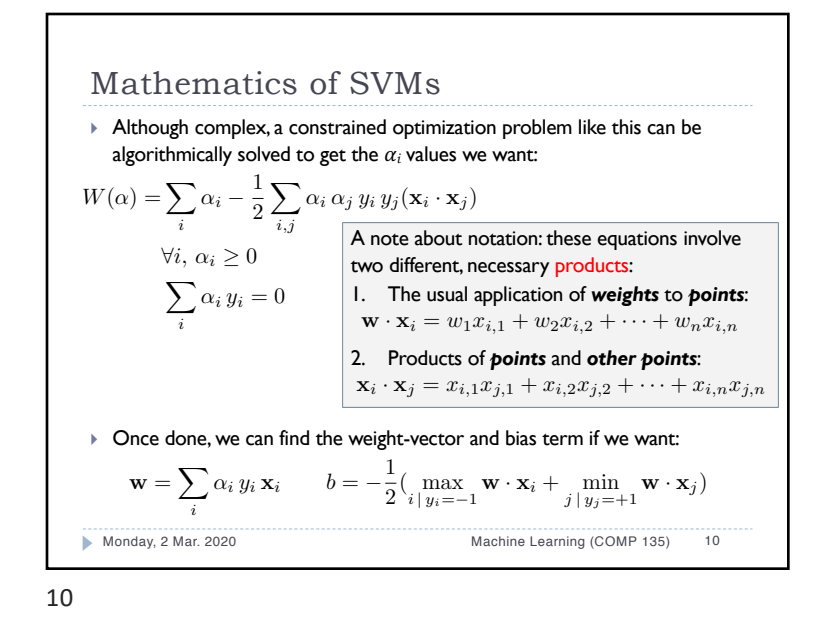

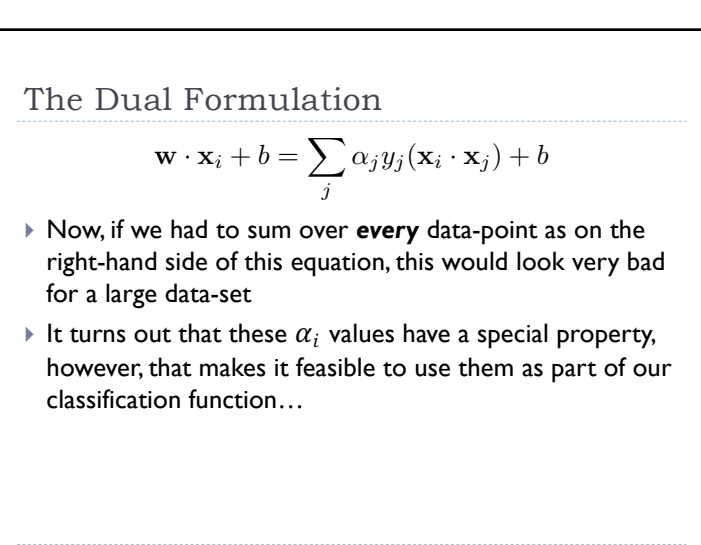

Monday, 2 Mar. 2020 Machine Learning (COMP 135) 12

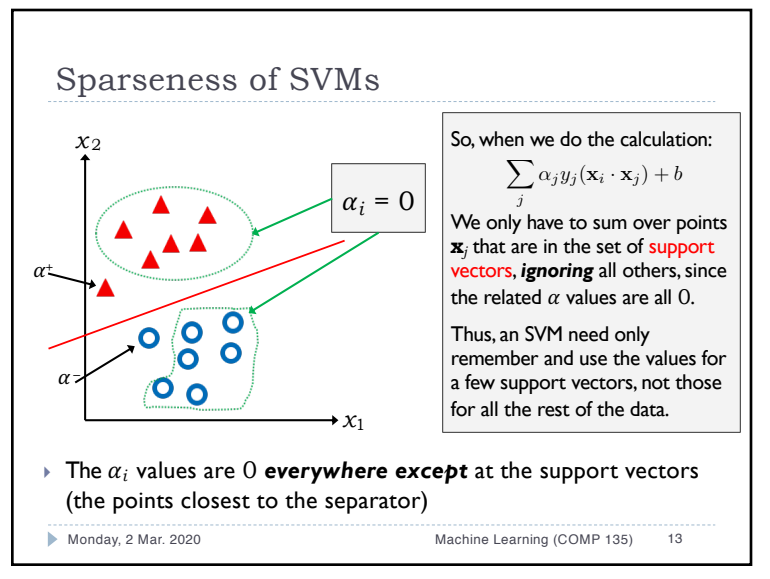

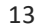

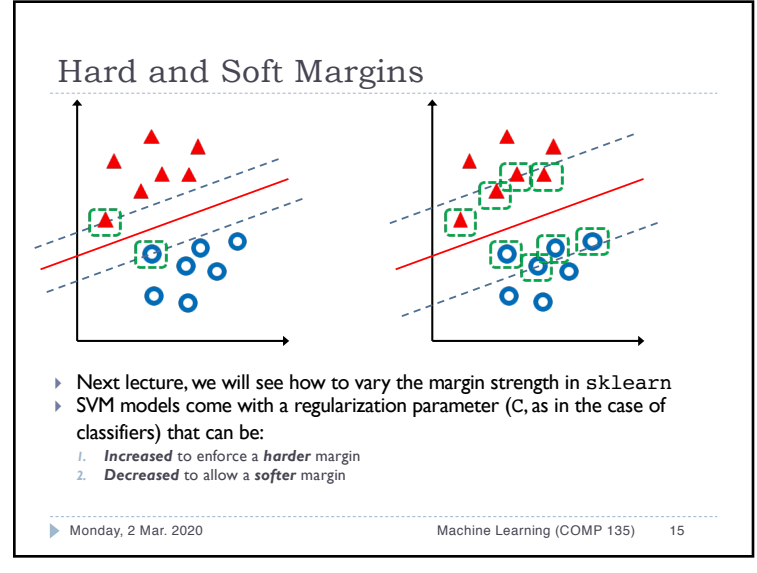

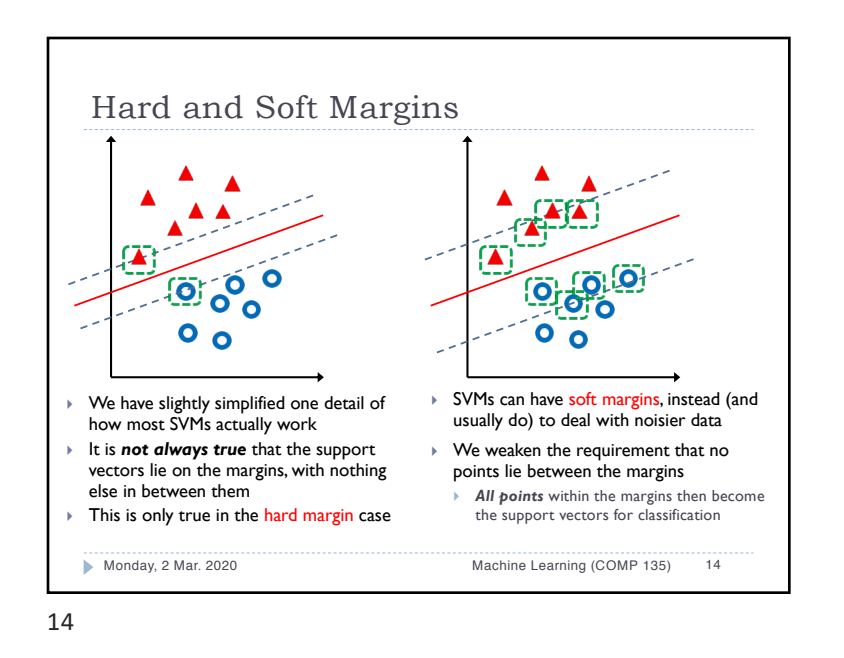

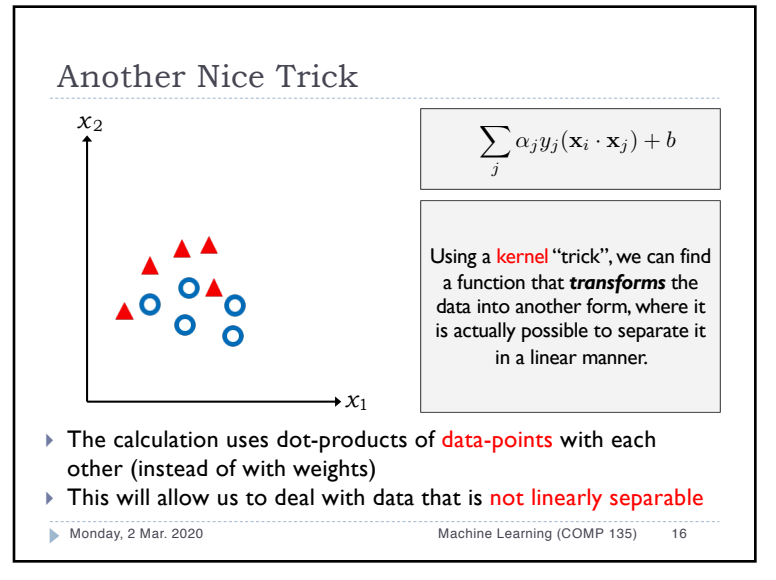

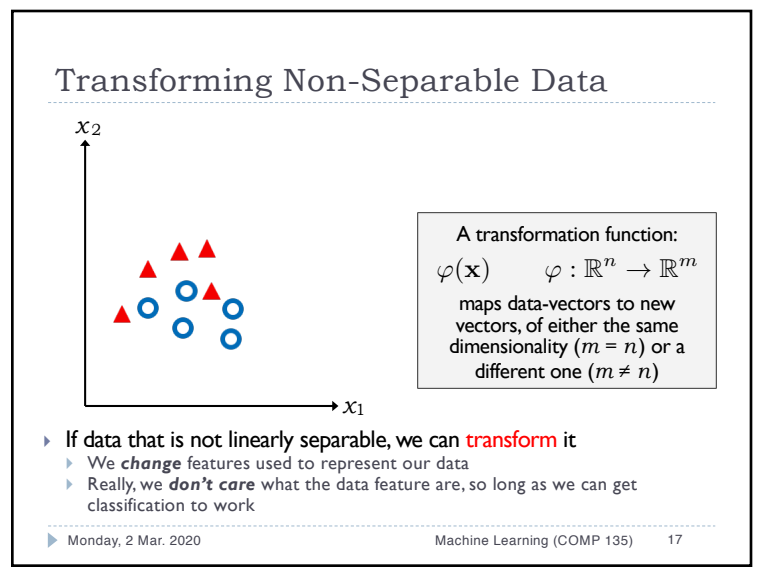

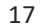

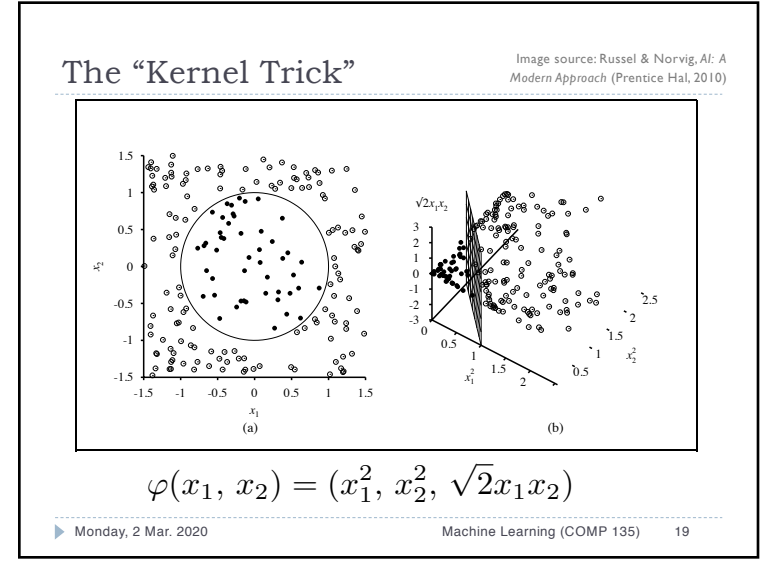

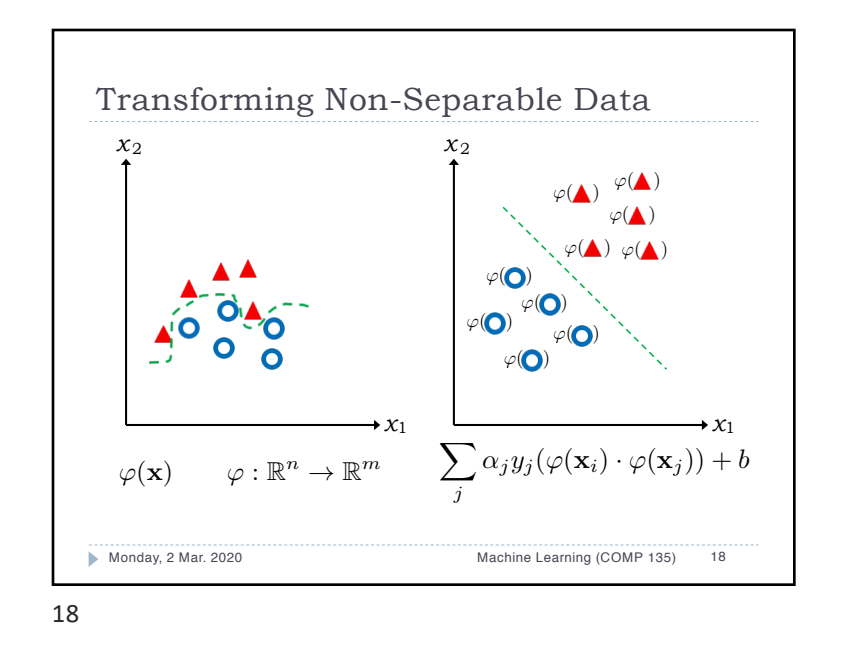

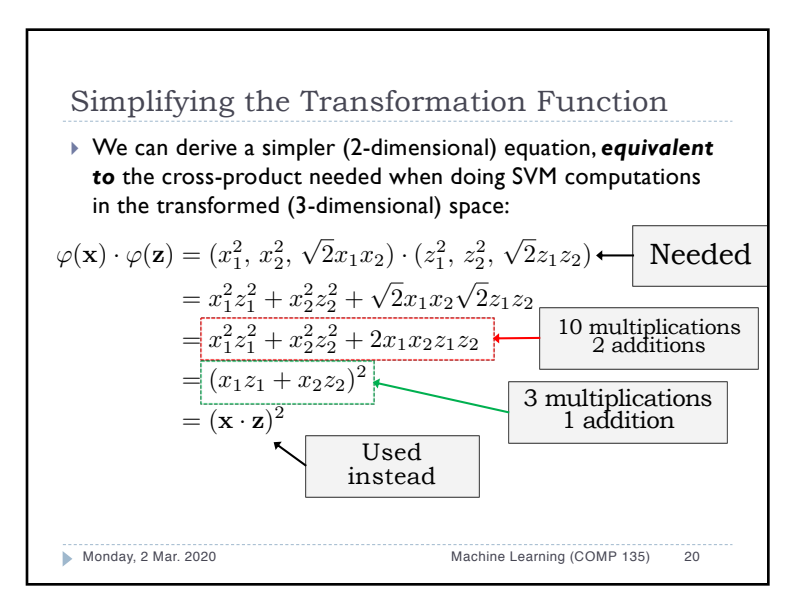

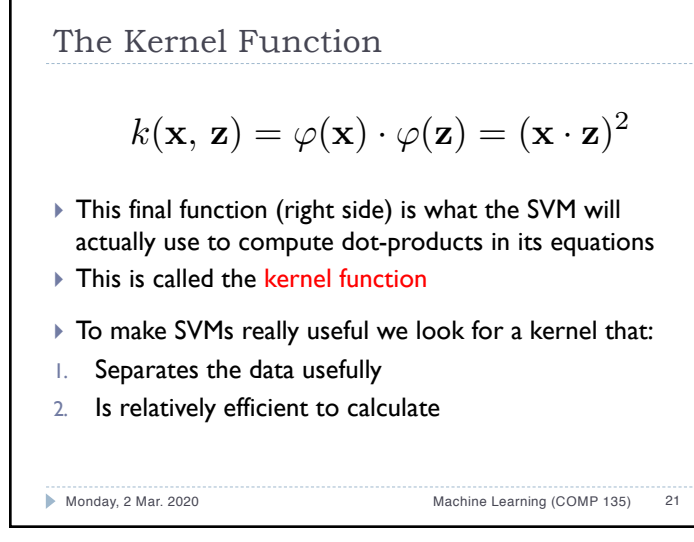

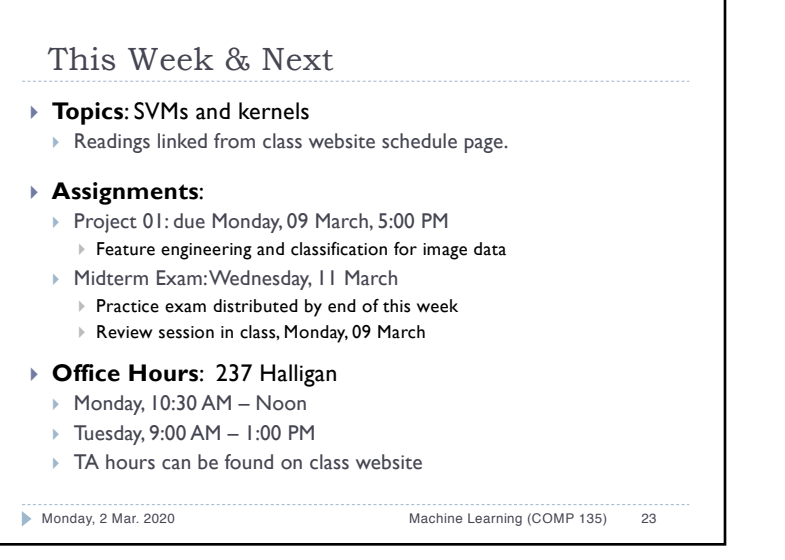

Another Reason to Use Kernel Functions

$$
\mathbf{w} \cdot \mathbf{x}_i + b = \sum_j \alpha_j y_j (\varphi(\mathbf{x}_i) \cdot \varphi(\mathbf{x}_j)) + b
$$

- } The SVM formulation generally uses dot-products of datapoints (perhaps run through some kernel) rather than the standard product of features and weights
- } We have cases where the kernel-data approach is *possible*, but the weights-based one is *not*
	- } Some useful kernels, that are easy to compute, correspond to weight-equations applied to *very high dimensional* transforms of the original data
	- } In some common cases, equivalent weight-data vectors are *infinite*dimensional, and simply cannot be used in computation

Monday, 2 Mar. 2020 Machine Learning (COMP 135) 22

 $22$